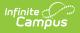

# **LEAD Extract (Kentucky)**

Last Modified on 08/16/2024 1:40 pm CDT

# As of Release Pack .2235, this extract has been deprecated

### **PATH:** *KY State Reporting > LEAD Extract*

### Search Term: LEAD Extract

The LEAD Extract lists course and teacher data. Course information is pulled from Scheduling, and teacher information is pulled from Census. The LEAD extract has two due dates to the Kentucky Department of Education (KDE). The Fall LEAD is due November 1 and the Spring LEAD is due March 1.

This article includes the following topics:

- Report Logic
- LEAD Extract Editor Options
- Generating the LEAD Extract
  - Warning/Error Messages
  - Report Layout
- Census Data Elements for LEAD
  - Scheduling Data Elements for LEAD

| al Educator Assignment Data (LEAD) Extract                                                      |                                                                                                    |
|-------------------------------------------------------------------------------------------------|----------------------------------------------------------------------------------------------------|
| his tool extracts data to complete the Local Educator Assignment (LEAD) Extract. Choose the Sta | te Format to produce a file in state defined                                                                                                    |
| ML format; otherwise, choose CSV or HTML for testing/debugging.                                 |                                                                                                    |
| Extract Options                                                                                 | Select Calendars                                                                                                    |
| Date Range 03/25/2021                                                                           | Which calendar(s) would you like to include<br>in the report?                                                                                                    |
| Reporting Fall                                                                                  | active year                                                                                                    |
| Period                                                                                          | O list by school                                                                                                    |
| Format State Format(XML) 🗸                                                                      | ◯ list by year                                                                                                    |
| Ad Hoc Filter Cenerate Extract Submit to Batch                                                  | 20-21 SE Bus Fern Creek High<br>20-21 SE Bus Iroquois High<br>20-21 SE Bus Jeffersontown Hgh<br>20-21 SE Bus Lassiter Middle<br>20-21 SE Bus Lassiter Middle<br>20-21 SE Bus PRP High<br>20-21 SE Bus Valley High<br>20-21 SE Bus Valley High<br>20-21 SE Bus Western High<br>20-21 Semple Elementary<br>20-21 Seneca High<br>20-21 Sheky Traditional Acade<br>20-21 Shelby Traditional Acade<br>20-21 Shelby Traditional Acade<br>20-21 Shey Traditional Acade<br>20-21 Shey Traditional Acade<br>20-21 Shother Elementary<br>20-21 Southern High<br>20-21 St Joseph Children's Hom<br>20-21 St Joseph Children's Hom<br>20-21 St Matthews Elementary<br>20-21 Stopher Elementary<br>20-21 Stopher Elementary<br>20-21 Stopher Elementary<br>20-21 Stopher Elementary<br>20-21 Stuart Academy<br>20-21 The Brook-Dupont<br>20-21 The Brook-Chupont<br>20-21 The Brook-KMI<br>20-21 The Phoenix School<br>20-21 Thomas Jefferson Middle<br>20-21 Trunnell Elementary<br>20-21 Tully Elementary<br>20-21 Tully Elementary |

Image 1: LEAD Extract Editor

# **Report Logic**

The Lead extract uses the following reporting logic:

# **Course Selection (TR\_COURSE)**

Courses are included in the TR\_COURSE portion of the extract if they meet the following criteria:

- Sections included on the extract are based on the Date Range selected.
  - If the course overlaps the date range specified in the extract editor, the course is reported.
- Courses that start during the requesting period and end after the reporting period are reported.
   Courses that end before the end of the reporting period are reported.
- Only courses marked active are reported.
  - Virtual and Performance based courses that are scheduled in instructional periods are reported.

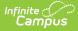

- Courses scheduled into non-instructional periods will not be reported.
- If a course/section is scheduled at multiple schools, only staff that are assigned to that course/section in the selected calendar are reported.
- Courses scheduled into non-instructional periods will not be reported.
- Attendance and homeroom check boxes are not apart of selection criteria.
- A section must have a primary teacher assigned at any time during the applicable term.
  - $\circ~$  A primary teacher assigned to the section must have a Social Security Number.
  - A primary teacher assigned to the section must have an Employee Type selected in District Assignment.
- Courses with a Teaching Method of 02: 3rd Party Contract or 12: College Offered Dual Credit will NOT pull into the report.
- KTS Home High School Courses taught at a tech center will NOT pull into the report.
  - KTS Home High School Courses are identified by a CourseMaster.legacyKeyKTS that is not null.
- Courses with a State Code of 800500: Residential STEM Academy, 950001: Dual Credit Placeholder, or 960001: Credit Recovery Placeholder will NOT pull into the report.
- Courses that do not have a state code are included in the report.
- If a course section is placed in multiple schedule structures it will only report once.
  - If the primary teacher is different for the course section in another schedule structure it should have a unique section number.

### **Primary Teacher Selection (SSN)**

This logic only applies to the SSN field in TR\_COURSE. Logic must determine which Staff History record applies to the particular section for the purposes of LEAD reporting:

- The most recent staff history record as determined by start date is reported.
  - It is not possible to have multiple primary teacher records at once in Campus.
  - If one staff history record has a null start date, the start date is considered the first day of the earliest term the section takes place in.
    - A null start date is most likely not the most recent staff history record.
- If the most recent Primary Teacher staff history record is end dated prior to the end of the course, LEAD will still consider this to be the Primary Teacher and the SSN associated with the teacher will be reported.

## Secondary Teachers and Section Staff (ADSSN) Selection

This logic applies only to the ADSSN field in TR\_COURSE.

- All secondary teachers and section staff who have not had their section assignment end dated before the last day of the section will be reported under ADSSN.
  - Secondary teachers will populate first and any remaining spaces will be filled by section staff.
  - Teachers/staff will be displayed within each group in order of latest start date in staff history. If multiple records share the same start date, the records are reported in the order they appear.
- In the HTML format of the report, columns for SSN2, SSN3, SSN4, SSN5 will be filled if values exist.

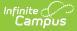

## Staff Selection (TR\_STAFF)

Staff are included in the TR\_STAFF portion of the report if they meet the following criteria:

- Only active staff are reported.
  - Dates in the staff member's District Assignment must overlap the start and end dates entered in the LEAD extract editor.
- A staff member is defined as active if they have a District Assignment with dates that overlap the reporting period entered on the extract editor.
- Staff must be assigned as a primary or secondary teacher on at least one section.
- Staff assigned to multiple courses only pull on TR\_STAFF once.
- TR\_STAFF does not include staff if either the SSN or the EMPTYPE is missing.

# **LEAD Extract Editor Options**

| Field               | Description                                                                                                    |
|---------------------|----------------------------------------------------------------------------------------------------|
| Date<br>Range       | <ul> <li>Determines a date range for the report. Dates are entered in mmddyyyy format or used the calendar icon to select a date. The <b>Start Date</b> field may be left blank in order to pull data from the beginning of the selected school year. The <b>End Date</b> field can have an end date of the last day of the school year, or the current date.</li> <li>For the fall submission, use the Date Range from the first day of school to December 31.</li> <li>For the spring submission, use the Date Range from January 1 to the last day of school.</li> </ul> |
| Reporting<br>Period | Determines the reporting period for which the report must be generated. The reporting period must coincide with the entered date range.                                                                                                    |
| Format              | Determines how the report will be generated. For submission to the stated, use State Format (XML); otherwise use CSV and HTML to review data prior to submission.                                                                                                    |
| Select<br>Calendar  | Determines the Calendars to include on the report. Calendars can be sorted by Active<br>Year, List by School or List by Year. Multiple calendars can be chosen by using the CTRL<br>and SHIFT keys. All calendars must be selected for the state export.                                                                                                    |

# **Generating the LEAD Extract**

- 1. Enter a **Date Range** for the report.
- 2. Select a Reporting Period. Options are Fall and Spring.
- 3. Select the **Format** of the report.
- 4. Select the **Calendars** to include on the report. All calendars must be selected for the state export.
- 5. Select an **Ad hoc Filter** (if desired). This allows you to generate the report for specific courses. Only Course/Section filters are available for selection.
- Click the Generate Report button. If errors exist, an error or warning report will appear. Use the Click Here button on the warning report to generate the final extract. The report will appear in a new window in the desired format.

| xml version="1.0" encoding="UTF-8"?<br>SAP_TRANS SYSTEM "KY_LEAD.DTD"<br>- <sap_trans><br/><dtg>10/16/2013 14:20:23</dtg></sap_trans> |
|----------------------------------------------------------------------------------------------------|
| SAP_TRANS SYSTEM "KY_LEAD.DTD"<br>- <sap_trans><br/><dtg>10/16/2013 14:20:23</dtg></sap_trans>                                        |
| <pre></pre>                                                                                                    |
|                                                                                                    |
|                                                                                                    |
| <pre><version>trunk_20130713_0004</version></pre>                                                                                     |
| <districtnumber>275</districtnumber>                                                                                                  |
| <pre><districtname>JEFFERSON COUNTY PUBLIC SCHOOLS</districtname></pre>                                                               |
| <acad_yr_ending>13</acad_yr_ending>                                                                                                   |
| <sequencenumber>1</sequencenumber>                                                                                                    |
| - <tr_staff></tr_staff>                                                                                                    |
| - <staffmember></staffmember>                                                                                                    |
| <distno>275</distno>                                                                                                    |
| <schcode>044</schcode>                                                                                                    |
| <ssn> </ssn>                                                                                                    |
| <tnum> </tnum>                                                                                                    |
| <lname> </lname>                                                                                                    |
| <fname> </fname>                                                                                                    |
| <emptype>04</emptype>                                                                                                    |
|                                                                                                    |

Image 2: LEAD Report Extract - State Format (XML)

|   | Α               | В                   | С              | D                | E              | F              | G         | Н       | I.          | J       | К                  | L       |
|---|-----------------|---------------------|----------------|------------------|----------------|----------------|-----------|---------|-------------|---------|--------------------|---------|
| 1 | DTG             | VERSION             | DISTRICTNUMBER | DISTRICTNAME     | ACAD_YR_ENDING | SEQUENCENUMBER | SSN       | SCHCODE | CNUM        | ALTCNUM | COURSENAME         | INSTRU  |
| 2 | 5/30/2012 13:18 | trunk_20120530_1109 | 275            | JEFFERSON COUNTY | 12             | 1              | 123456789 | 127     | 12345678_1  | 123456  | ELEM LIBRARY PRIM  | 01:Onsi |
| 3 | 5/30/2012 13:18 | trunk_20120530_1109 | 275            | JEFFERSON COUNTY | 12             | 1              | 234567891 | 127     | 23456789_1  | 234567  | ELEM LIBRARY INT   | 01:Onsi |
| 4 | 5/30/2012 13:18 | trunk_20120530_1109 | 275            | JEFFERSON COUNTY | 12             | 1              | 345678912 | 127     | 34567891_1  | 345678  | ELEM SELF-CONT PRI | 01:Onsi |
| 5 | 5/30/2012 13:18 | trunk_20120530_1109 | 275            | JEFFERSON COUNTY | 12             | 1              | 456789123 | 127     | 45678912_10 | 456789  | ELEM SELF-CONT PRI | 01:Onsi |
| 6 | 5/30/2012 13:18 | trunk_20120530_1109 | 275            | JEFFERSON COUNTY | 12             | 1              | 567891234 | 127     | 56789123_11 | 567891  | ELEM SELF-CONT PRI | 01:Onsi |

Image 3: LEAD Report Extract - CSV

Infinite Campus

| CY Lead Extract Records:1889 |                     |                |                                          |                |                |           |         |             |         |       |
|------------------------------|---------------------|----------------|------------------------------------------|----------------|----------------|-----------|---------|-------------|---------|-------|
| DTG                          | VERSION             | DISTRICTNUMBER | DISTRICTNAME                             | ACAD_YR_ENDING | SEQUENCENUMBER | SSN       | SCHCODE | CNUM        | ALTCNUM | (     |
| 05/31/2012<br>09:14:52       | trunk_20120531_0003 | 275            | JEFFERSON<br>COUNTY<br>PUBLIC<br>SCHOOLS | 12             | 1              | 123456789 | 040     | 12345678_12 | 450189  | SOC S |
| 05/31/2012<br>09:14:52       | trunk_20120531_0003 | 275            | JEFFERSON<br>COUNTY<br>PUBLIC<br>SCHOOLS | 12             | 1              | 123456789 | 040     | 12345678_13 | 450189  | SOC S |
| 05/31/2012<br>09:14:52       | trunk_20120531_0003 | 275            | JEFFERSON<br>COUNTY<br>PUBLIC<br>SCHOOLS | 12             | 1              | 123456789 | 040     | 12345678_14 | 450189  | SOC   |

Image 4: LEAD Report Extract - HTML

# Warning/Error Messages

Warning/Error Message Definition

Report Logic

| Warning/Error Message                                                                                                    | Definition                                                                                                    | Report Logic                                                                                                    |
|----------------------------------------------------------------------------------------------------|----------------------------------------------------------------------------------------------------|----------------------------------------------------------------------------------------------------|
| <b>Error 1</b> : The following records are missing SSN, EMP TYPE, or both and will NOT be included in the final report. Note: sections qualify for this Error if ANY staff member assigned to the section is missing SSN or EMP_TYPE. If Primary Teacher's SSN and EMP_TYPE are correct, check secondary teachers and section staff. | This error report<br>includes a staff<br>member who does<br>not have a Social<br>Security Number, an<br>employee type<br>(EMPTYPE), or both. | Staff members who do not<br>have a Social Security<br>Number, an employee type or<br>both are excluded from the<br>final report.<br>SSN error report will sort by<br>person ID.<br>Sections which take place<br>entirely outside of the date<br>range entered on the extract<br>editor are not considered in<br>the warnings or report.                                                                                                    |
| <b>Error 2</b> : The following staff members have<br>duplicate SSNs (if Primary Teacher SSN is<br>not duplicated, check Secondary Teachers<br>and Section staff):                                                                                                    | This error occurs<br>when a staff member<br>has a duplicate Social<br>Security Number.                                                       | Staff members who appear in<br>the TR_STAFF list and who<br>share a Social Security<br>Number with another staff<br>member on the list are<br>reported.                                                                                                    |
| Error 3: The following EMP TYPE 01 staff<br>(Teachers) are NOT assigned to a course<br>section                                                                                                    | This warning occurs<br>when a staff member<br>is found with an<br>employment type 01:<br>Teacher but is not<br>assigned a course<br>section. | Staff members who have an<br>active district assignment at<br>some point during the<br>reporting period are included.<br>If the staff person left the<br>school during mid term, they<br>may populate on the<br>warning/error report.<br>If the staff person left the<br>school during the previous<br>school year or outside of the<br>reporting period, do NOT<br>include on the warning/error<br>report.<br>If the employee type of 01 has<br>been assigned as a primary<br>teacher, secondary teacher or<br>section staff on any course<br>that is active during the dates<br>entered on the extract editor,<br>the warning will not be<br>generated. |

| Warning/Error Message                                                                                                    | Definition                                                                                                    | Report Logic                                                                                                    |
|----------------------------------------------------------------------------------------------------|----------------------------------------------------------------------------------------------------|----------------------------------------------------------------------------------------------------|
| <b>Error 4</b> : The Core ID and ALTCNUM (State Code) for the following courses are both blank:                                                                                                    | This warning report<br>will include a list of<br>course names and<br>section numbers<br>where both the Core<br>ID and ALTCNUM (i.e.,<br>state code) are null.                   | The Core ID and ALTCNUM<br>warning report will sort by<br>Course Number, then by<br>Section Number.                                                                                                    |
| <b>Error 5</b> : The most recent Primary Teacher<br>for the listed sections has a staff history<br>record end dated prior to the last day of the<br>section. These sections will still report on<br>LEAD. The most recent Primary Teacher is<br>listed below with each applicable course. | The most recent<br>Primary Teacher for<br>the listed sections<br>has a staff history<br>record end dated<br>prior to the last day<br>of the section.                            | The section must have had at<br>least one Primary Teacher<br>assigned at some point during<br>the course to pull on this<br>warning. Sections with no<br>teachers assigned at any time<br>during the section will not<br>report a warning.                                                                                          |
| <b>Error 6</b> : The sections listed below have<br>never had a Primary Teacher assigned.<br>These sections will not report on LEAD.                                                                                                    | The sections listed<br>below have never<br>had a Primary<br>Teacher assigned.<br>These sections will<br>not be reported.                                                        | A list of course names and<br>section numbers where no<br>record exists on the Staff<br>History tab for a Primary<br>Teacher at any time during<br>the section is included.<br>Sections which take place<br>entirely outside of the date<br>range entered on the extract<br>editor are not considered in<br>the warnings or report. |
| <b>Error 7</b> : The following courses have<br>duplicated section numbers within the same<br>school. Unique section numbers are required<br>for all relevant sections to report.                                                                                                    | This error will list all<br>courses which have a<br>duplicated CNUM<br>(Course Number +<br>Section Number)<br>across calendars or<br>schedule structures<br>in the same school. | Logic will report a row of data<br>for each unique<br>school/calendar or<br>school/calendar/schedule<br>structure combination that<br>includes the duplicated<br>CNUM.                                                                                                    |

| Error 1: Th            | here are errors and/or warnings in the extract (See below). Click Here to generate the final extract.<br>rror 1: The following records are missing SSN, EMP TYPE, or both and will NOT be included in the final report. Note: sections qualify for this Error if ANY staff member assigned to the section is missing<br>SN or EMP_TYPE. If Primary Teacher's SSN and EMP_TYPE are correct, check secondary teachers and section staff. (Number of Records:293) |                |                                          |                |                |     |        |         |             |         |            |                   |
|------------------------|----------------------------------------------------------------------------------------------------|----------------|------------------------------------------|----------------|----------------|-----|--------|---------|-------------|---------|------------|-------------------|
| DTG                    | VERSION                                                                                                    | DISTRICTNUMBER | DISTRICTNAME                             | ACAD_YR_ENDING | SEQUENCENUMBER | SSN | ADDSSN | SCHCODE | CNUM        | ALTCNUM | COURSENAME | INSTRUCTIONA      |
| 05/13/2014<br>09:58:32 | trunk_20140513_0052                                                                                                    |                | JEFFERSON<br>COUNTY<br>PUBLIC<br>SCHOOLS | 14             | 1              |     |        | 018     | 42215053_3  | 459801  | FR SOCST   | 01:Onsite Classro |
| 05/13/2014<br>09:58:32 | trunk_20140513_0052                                                                                                    |                | JEFFERSON<br>COUNTY<br>PUBLIC<br>SCHOOLS | 14             | 1              |     |        | 018     | 42215053_61 | 459801  | FR SOCST   | 01:Onsite Classro |
| 05/13/2014<br>09:58:32 | trunk_20140513_0052                                                                                                    | 275            | JEFFERSON<br>COUNTY<br>PUBLIC<br>SCHOOLS | 14             | 1              |     |        | 018     | 42225053_41 | 459801  | SOPH SOCST | 01:Onsite Classro |

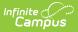

# **Report Layout**

The following report layout represents the XML extract. HTML and CSV do not follow the same order as they allow for easier review of the data.

| Element Name            | Description                                                                                        | Type,<br>Format and<br>Length   | Campus Database        | Campus<br>Application                                                                              |
|-------------------------|----------------------------------------------------------------------------------------------------|---------------------------------|------------------------|----------------------------------------------------------------------------------------------------|
| DTG                     | Indicates the date<br>and time the<br>extract was<br>generated.                                    | MM/DD/YYYY<br>HR:MN:SC          | Not dynamically stored | Not<br>dynamically<br>stored                                                                       |
| Version                 | Identifies the<br>version of the<br>Campus database<br>at the time the<br>extract is<br>generated. | YYYY.X.X<br>(e.g.,<br>2009.2.1) | Not dynamically stored | Not<br>dynamically<br>stored                                                                       |
| District<br>Number      | ldentifies the state<br>district number.                                                           | Numeric, 3<br>digits<br>XXX     | District.Number        | System<br>Administration<br>> Resources<br>> District<br>Information ><br>State District<br>Number |
| District Name           | ldentifies the name<br>of the district                                                             | Alphanumeric,<br>30 characters  | District.Name          | System<br>Administration<br>> Resources<br>> District<br>Information ><br>Name                     |
| Academic Year<br>Ending | Identifies the end<br>year of the<br>calendar(s)<br>selected.                                      | Numeric, 2<br>digits<br>YY      | Calendar.endDate       | System<br>Administration<br>> Calendar ><br>Calendar ><br>End Date                                 |
| Sequence<br>Number      | Identifies the<br>reporting period<br>code.<br><b>1</b> : Fall<br><b>2</b> : Spring                | Numeric, 1<br>digit             | Not dynamically stored | KY State<br>Reporting ><br>LEAD Extract<br>> Reporting<br>Period                                   |
|                         |                                                                                                    | TR_STAF                         | F                      |                                                                                                    |

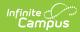

| Element Name       | Description                                                                                                    | Type,<br>Format and<br>Length           | Campus Database     | Campus<br>Application                                                                              |
|--------------------|----------------------------------------------------------------------------------------------------|-----------------------------------------|---------------------|----------------------------------------------------------------------------------------------------|
| Element Name       | Description                                                                                                    | Type,<br>Format and<br>Length           | Campus Database     | Campus<br>Application                                                                              |
| District<br>Number | Identifies the state<br>district number.                                                                                                    | Numeric, 3<br>digits<br>XXX             | District.Number     | System<br>Administration<br>> Resources<br>> District<br>Information ><br>State District<br>Number |
| School Code        | Identifies the<br>unique code<br>assigned to the<br>school.                                                                                                    | Numeric, 3<br>digits                    | School.number       | System<br>Administration<br>> Resources<br>> School ><br>Location Code                             |
| SSN                | Indicates the Social<br>Security Number of<br>the primary<br>teacher assigned to<br>the course section<br>on each record.                                                                                                    |                                         | Identity.SSN        | Census ><br>People ><br>Social<br>Security<br>Number                                               |
| TNUM               | Identifies the<br>teacher's staff<br>number.<br>The staff and<br>course data are<br>grouped within the<br>TR_STAFF and<br>TR_COURSE areas<br>with subgroups<br>called<br>STAFFMEMBER and<br>COURSE containing<br>detailed<br>information on the<br>extract.<br>If the staff number<br>is blank, blank will<br>be reported. | Numeric,<br>number of<br>digits varies. | Person.staffStateID | Census ><br>People ><br>Demographics<br>> Person<br>Identifiers ><br>Staff State ID                |

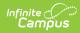

| Element Name       | Description                                                                                                    | Type,<br>Format and<br>Length  | Campus Database           | Campus<br>Application                                    |
|--------------------|----------------------------------------------------------------------------------------------------|--------------------------------|---------------------------|----------------------------------------------------------|
| LNAME              | Identifies the<br>teacher's last<br>name.                                                                                                    | Alphanumeric,<br>50 characters | Identity.lastName         | Census ><br>People ><br>Identities ><br>Last Name        |
| FNAME              | Identifies the<br>teacher's first<br>name.                                                                                                    | Alphanumeric,<br>30 characters | Identity.firstName        | Census ><br>People ><br>Identities ><br>First Name       |
| Employment<br>Type | Indicates the<br>employment type<br>assigned to a<br>course section.<br>Options include the<br>following:<br>• 01: Teacher<br>• 02:<br>Administrator<br>• 03: Counselor<br>• 04: Support<br>• 05: Speech<br>Therapist<br>• 06: Librarian<br>• 07: Other | Numeric, 2<br>digits<br>XX     | EmploymentAssignment.type | Census ><br>People ><br>District<br>Assignment ><br>Type |
|                    |                                                                                                    | TR_COUR                        | SE                        |                                                          |
| Element Name       | Description                                                                                                    | Type,<br>Format and<br>Length  | Campus Database           | Campus<br>Application                                    |

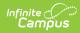

| Element Name             | Description                                                                                                    | Type,<br>Format and<br>Length | Campus Database                                     | Campus<br>Application                                                                                                    |
|--------------------------|----------------------------------------------------------------------------------------------------|-------------------------------|-----------------------------------------------------|----------------------------------------------------------------------------------------------------|
| Instructional<br>Setting | Identifies the<br>setting in which the<br>course is taking<br>place. Options<br>include the<br>following:<br>• 01: Onsite<br>Classroom<br>• 02: Offsite<br>CTE<br>• 03: Offsite<br>College<br>• 04:<br>Home/Hospital<br>• 05: Online<br>• 06: Blended<br>Learning<br>• 11: Spanish<br>Immersion<br>• 12: French<br>Immersion<br>• 12: French<br>Immersion<br>• 13: Setting (Override)<br>field on the Section<br>tab.<br>If Instructional<br>Setting (Override)<br>is null, the<br>Instructional<br>Setting value on<br>the Course is used. | Numeric, 2<br>digits          | SectionInfo.distanceCode<br>CourseInfo.distanceCode | Scheduling ><br>Courses ><br>Instructional<br>Setting<br>(Override)<br>Scheduling ><br>Courses ><br>Course ><br>Instructional<br>Setting |

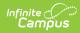

| Element Name       | Description                                                                                                    | Type,<br>Format and<br>Length | Campus Database       | Campus<br>Application                                                  |
|--------------------|----------------------------------------------------------------------------------------------------|-------------------------------|-----------------------|------------------------------------------------------------------------|
| Teaching<br>Method | Identifies the<br>teaching method<br>used in the course<br>from a predefined<br>list of values. See<br>the teaching<br>method section for<br>a list of these<br>values.<br>Courses with these<br>teaching methods<br>are excluded from<br>the report:<br>• 02: 3rd Party<br>Contract<br>• 12: Dual<br>Credit –<br>College<br>Offered<br>If the Teaching<br>Method value is<br>null in the course<br>section, the<br>attribute's default | Numeric, 2<br>digits          | Course.teachingMethod | Scheduling ><br>Courses ><br>Teaching<br>Method                        |
| SSN                | value will be used.<br>Indicates the Social<br>Security Number of<br>the primary<br>teacher assigned to<br>the course section<br>on each record.<br>See the<br>SSN section<br>for more<br>information<br>about this field.                                                                                                    |                               | Identity.SSN          | Census ><br>People ><br>Demographics<br>> Social<br>Security<br>Number |

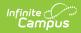

| Element Name               | Description                                                 | Type,<br>Format and<br>Length               | Campus Database                 | Campus<br>Application                                                                                           |
|----------------------------|-------------------------------------------------------------|---------------------------------------------|---------------------------------|----------------------------------------------------------------------------------------------------|
| District<br>Number         | Identifies the state<br>district number.                    | Numeric, 3<br>digits<br>XXX                 | District.Number                 | System<br>Administration<br>> Resources<br>> District<br>Information ><br>State District<br>Number              |
| School Code                | Identifies the<br>unique code<br>assigned to the<br>school. | Numeric, 3<br>digits                        | School.number                   | System<br>Administration<br>> Resources<br>> School ><br>Location Code                                          |
| Course<br>Number<br>(CNUM) | Identifies the valid<br>course and section<br>number.       | Numeric,<br>number of<br>digits<br>may vary | Course.number<br>Section.number | Scheduling ><br>Courses ><br>Course ><br>Number<br>Scheduling ><br>Courses ><br>Course ><br>Section ><br>Number |
| Course Name                | Identifies the valid course name.                           | Alphanumeric,<br>50 characters              | Course.Name                     | Scheduling ><br>Courses ><br>Course ><br>Name                                                                   |

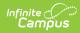

| Element Name | Description                                                                                                    | Type,<br>Format and<br>Length | Campus Database       | Campus<br>Application                                                                     |
|--------------|----------------------------------------------------------------------------------------------------|-------------------------------|-----------------------|-------------------------------------------------------------------------------------------|
| Low Grade    | Indicates the<br>lowest grade level<br>of enrollment for<br>the section<br>identified on each<br>record.<br>If section roster is<br>null, the lowest<br>state defined grade<br>level for the<br>selected calendar<br>is reported.<br>• To determine<br>grade level,<br>the sequence<br>number must<br>be used.<br>• All grade<br>levels in a<br>district must<br>be mapped to<br>a State Grade<br>Level to<br>accurately<br>report. | Alphanumeric,<br>2 characters | GradeLevel.stateGrade | System<br>Administration<br>> Calendar ><br>Grade Level ><br>State Grade<br>Level Mapping |

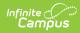

| Element Name | Description                                                                                                    | Type,<br>Format and<br>Length | Campus Database       | Campus<br>Application                                                                     |
|--------------|----------------------------------------------------------------------------------------------------|-------------------------------|-----------------------|-------------------------------------------------------------------------------------------|
| High Grade   | Indicates the<br>highest grade level<br>of enrollment for<br>the section<br>identified on each<br>record.<br>If section roster is<br>null, the highest<br>state defined grade<br>level for the<br>selected calendar<br>is reported.<br>• To determine<br>grade level,<br>the sequence<br>number must<br>be used.<br>• All grade<br>levels in a<br>district must<br>be mapped to<br>a State Grade<br>Level to<br>accurately<br>report. | Alphanumeric,<br>2 characters | GradeLevel.stateGrade | System<br>Administration<br>> Calendar ><br>Grade Level ><br>State Grade<br>Level Mapping |

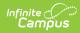

| Element Name        | Description                                                                                                    | Type,<br>Format and<br>Length                    | Campus Database        | Campus<br>Application                                                                                                    |
|---------------------|----------------------------------------------------------------------------------------------------|--------------------------------------------------|------------------------|----------------------------------------------------------------------------------------------------|
| Hours per<br>Year   | Identifies the<br>aggregate number<br>of hours the<br>identified course<br>section was taught<br>by an assigned<br>teacher during the<br>selected reporting<br>period and entered<br>date range on the<br>extract editor.<br>This information is<br>tied to the section<br>placement of each<br>course section.<br>Calculated<br>Instructional<br>minutes/60. | Numeric, 5<br>digits<br>XXX.XX<br>(e.g., 106.00) | Calendar.studentDay    | System<br>Administration<br>> Calendar ><br>Calendar ><br>Period<br>Scheduling ><br>Start and End<br>Times                                                                    |
| Enrolled            | Indicates the total<br>number of active<br>students enrolled<br>in the course<br>section during the<br>reporting period.<br>If the course<br>section roster is<br>null, reported as 0.                                                                                                    | Numeric, 2<br>digits<br>XX                       | Not Dynamically Stored | Scheduling ><br>Courses ><br>Course ><br>Section ><br>Roster                                                                                                    |
| Beginning<br>Period | Identifies the first<br>period the course<br>section is offered<br>for the academic<br>school year (e.g.,<br>Math 101-02<br>meeting during<br>period 2 is reported<br>as 02).                                                                                                    | Numeric, 2<br>digits<br>XX                       | Period.name            | Scheduling ><br>Courses ><br>Course ><br>Section ><br>Section<br>Placement<br>System<br>Administration<br>> Calendar ><br>Calendar ><br>Period<br>Scheduling ><br>Period Name |

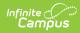

| Description                                                                                                    | Type,<br>Format and<br>Length                                                                                                    | Campus Database                                                                                                    | Campus<br>Application                                                                                                    |
|----------------------------------------------------------------------------------------------------|----------------------------------------------------------------------------------------------------|----------------------------------------------------------------------------------------------------|----------------------------------------------------------------------------------------------------|
| Identifies the total<br>number of periods<br>the course section<br>is offered.                                                                                                    | Number, 5<br>digits<br>XXX.XX                                                                                                    | Course.periods                                                                                                    | Scheduling><br>Courses ><br>Course ><br>Section ><br>Section<br>Placement                                                                                                    |
| Identifies if the<br>teacher of the<br>reported course is<br>highly qualified.<br>Options include the<br>following:<br>• HQ: Highly<br>Qualified<br>• NHQ: Not<br>Highly<br>Qualified<br>• NA: Not<br>Applicable                                                                                                    | Alphanumeric,<br>2 characters                                                                                                    | Section.highlyQualified                                                                                                    | Scheduling ><br>Courses ><br>Course ><br>Section ><br>Highly<br>Qualified                                                                                                    |
| Indicates the<br>population<br>identification<br>numbers that<br>represent the list of<br>active students<br>enrolled in a<br>course section.<br>Each population ID<br>found will display<br>in a separate<br>column.<br>If an actively<br>enrolled student<br>does not fit into a<br>defined population,<br>01 (General) is<br>reported. | Numeric, 2<br>digits<br>XX                                                                                                    | CustomSection.popID                                                                                                    | Scheduling ><br>Courses ><br>Section ><br>Population ID                                                                                                    |
|                                                                                                    | Identifies the total<br>number of periods<br>the course section<br>is offered.<br>Identifies if the<br>teacher of the<br>reported course is<br>highly qualified.<br>Options include the<br>following:<br>• HQ: Highly<br>Qualified<br>• NHQ: Not<br>Highly<br>Qualified<br>• NA: Not<br>Applicable<br>Indicates the<br>population<br>identification<br>numbers that<br>represent the list of<br>active students<br>enrolled in a<br>course section.<br>Each population ID<br>found will display<br>in a separate<br>column.<br>If an actively<br>enrolled student<br>does not fit into a<br>defined population,<br>01 (General) is<br>reported. | Format and<br>LengthIdentifies the total<br>number of periods<br>the course section<br>is offered.Number, 5<br>digitsIdentifies if the<br>teacher of the<br>reported course is<br>highly qualified.<br>Options include the<br>following:<br>• HQ: Highly<br>Qualified<br>• NHQ: Not<br>Highly<br>Qualified<br>• NA: Not<br>ApplicableAlphanumeric,<br>2 charactersIndicates the<br>population<br>identification<br>numbers that<br>represent the list of<br>active students<br>enrolled in a<br>course section.<br>Each population ID<br>found will display<br>in a separate<br>column.Numeric, 2<br>digitsIf an actively<br>enrolled student<br>does not fit into a<br>defined population,<br>o1 (General) is<br>reported.See Population ID | Format and<br>lengthFormat and<br>lengthIdentifies the total<br>number of periods<br>the course section<br>is offered.Number, 5<br>Nigits<br>XX.XXCourse.periodsIdentifies if the<br>teacher of the<br>reported course is<br>highly qualified.<br>Options include the<br>following:<br>• HQ: Highly<br>Qualified<br>• NHQ: Not<br>Highly<br>Qualified<br>• NA: Not<br>ApplicableAlphanumeric,<br>2 charactersIdentifies if the<br>teacher of the<br>reported course is<br>highly qualified.<br>• NHQ: Not<br>Highly<br>Qualified<br>• NA: Not<br>ApplicableNumeric, 2<br>Numeric, 2<br>Numeric, 2<br>Numeric, 2<br>Numeric, 2<br>Numeric, 2<br>Na: Not<br>ApplicableSection.highlyQualified<br>state<br>Na: Not<br>Na; Not<br>ApplicableIndicates the<br>population<br>represent the list of<br>active students<br>eornon.<br>Each population ID<br>found will display;<br>in a separate<br>column.Numeric, 2<br>Numeric, 2<br>eigented, and a separate<br>column.Section.bighlyQualified<br>student<br>digits<br>XXIf an actively<br>erported.Numeric, 2<br>student<br>separate<br>column.Section.bighlyQualified<br>student<br>separate<br>column.If an actively<br>erported.Section and applicableSection applicableSee Population IDSection applicableSection applicableSee Population IDSection applicableSection applicableSee Population IDSection applicableSection applicableSee Population IDSection applicableSection applicableSee Population IDSection applicableSection applicableSee Population IDSection applicableSection applicableSee Population ID |

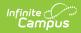

| Element Name                               | Description                                                                                                    | Type,<br>Format and<br>Length                             | Campus Database  | Campus<br>Application                                                                                         |
|--------------------------------------------|----------------------------------------------------------------------------------------------------|-----------------------------------------------------------|------------------|----------------------------------------------------------------------------------------------------|
| Terms Offered                              | Identifies the total<br>number of terms<br>the course section<br>is offered.                                                                                                    | Numeric, 1<br>digit<br>X                                  | Course.Term      | Scheduling ><br>Courses ><br>Course ><br>Section ><br>Section<br>Placement                                    |
| Alternate<br>Course<br>Number<br>(ALTCNUM) | Identifies the state<br>course code.<br>If the state code is<br>null, the ALTCNUM<br>will report as null.                                                                                                    | Numeric, 6<br>digits                                      | Course.stateCode | Scheduling ><br>Courses ><br>Course ><br>State Code                                                           |
| Core Content<br>(Core_ID)                  | Indicates the<br>content<br>identification<br>number.<br>If the Core Content<br>Field is populated,<br>the code of the<br>selected content ID<br>will be reported. If<br>Core Content is null<br>and the state code<br>field populated,<br>5001 will be<br>reported.<br>See the Core<br>Content Codes for<br>a list of options. | of digits<br>displayed is<br>based on the<br>selection or | Course.stateCode | Scheduling ><br>Courses ><br>Section ><br>Core Content<br>Scheduling ><br>Courses ><br>Course ><br>State Code |

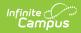

| Element Name | Description                                                                                                    | Type,<br>Format and<br>Length | Campus Database   | Campus<br>Application                                  |
|--------------|----------------------------------------------------------------------------------------------------|-------------------------------|-------------------|--------------------------------------------------------|
| Special Type | Identifies the<br>number<br>corresponding to<br>the Special Type<br>element selection<br>on the Section<br>editor. Options<br>include the<br>following:<br>• 01: None<br>• 02:<br>Alternative<br>Classroom<br>• 03: ESL<br>Classroom<br>• 04: Gifted<br>Classroom<br>• 05: Special<br>Education<br>Classroom<br>• 06: Speech<br>Therapy | Numeric, 2<br>digits          | Section.classType | Scheduling ><br>Courses ><br>Section ><br>Special Type |

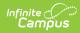

| Element Name                                             | Description                                                                                                    | Type,<br>Format and<br>Length     | Campus Database | Campus<br>Application                                                                                                    |
|----------------------------------------------------------|----------------------------------------------------------------------------------------------------|-----------------------------------|-----------------|----------------------------------------------------------------------------------------------------|
| Additional<br>Social Security<br>Number<br>(SSN2 - SSN5) | Identifies the Social<br>Security Numbers<br>of all active<br>additional<br>(secondary)<br>teachers assigned<br>to the course<br>section on each<br>record during the<br>reporting period.<br>Secondary<br>teachers and<br>section staff will<br>only report if they<br>are active on the<br>last day of the<br>section term.<br>The report will list<br>additional staff<br>members in the<br>following priority:<br>• (1) Staff<br>person(s)<br>listed in<br>Section Staff<br>• (2) Staff<br>person(s)<br>listed in<br>Course<br>Section ><br>Teachers | Numeric, 9<br>digits<br>XXXXXXXXX | Identity.ssn    | Census ><br>People ><br>Demographics<br>> Person<br>Information ><br>Social<br>Security<br>Number<br>Scheduling ><br>Courses ><br>Course ><br>Section ><br>Teacher<br>Assignment ><br>Section Staff<br>Scheduling ><br>Courses ><br>Course ><br>Section ><br>Teacher<br>Assignment ><br>Section Staff |
| CComments                                                | Reports comments<br>entered on a<br>course.<br>Logic reports up to<br>255 characters of<br>text entered in the<br>Comments field of<br>a course.                                                                                                    | Alphanumeric,<br>255 digits       | Course.comments | Scheduling ><br>Courses ><br>Course ><br>Comments                                                                                                    |

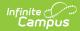

| Element Name | Description                                                                                                    | Type,<br>Format and<br>Length | Campus Database                   | Campus<br>Application                                        |
|--------------|----------------------------------------------------------------------------------------------------|-------------------------------|-----------------------------------|--------------------------------------------------------------|
| EMPComments  | Reports comments<br>entered on the<br>District Assignment<br>record for the<br>primary teacher.<br>Logic reports up to<br>255 characters of<br>text entered in the<br>Comments field of<br>the District<br>Assignment for the<br>primary teacher<br>identified in the<br>SSN field of this<br>report.<br>Logic pulls data<br>from the district<br>assignment record<br>aligned to the<br>school where the<br>course is offered.<br>District assignment<br>record start and<br>end dates must<br>overlap the course. | Alphanumeric,<br>255 digits   | EmploymentAssignment.<br>comments | Census ><br>People ><br>District<br>Assignment ><br>Comments |

# **Census Data Elements for LEAD**

### **Social Security Number**

### **PATH:** Census > People > Demographics > Social Security Number

The teacher's Social Security Number is required as part of the LEAD submission. Social Security Numbers are reported for the primary teacher and any additional teacher assigned to the course section. Social Security Numbers are also required for any classified staff assigned to courses.

| Demographics       Identities       Households       Relationships       Enrollments       District Emploit         Save       Opelete       Person Summary Report       Demographics Data         Person Information       PersonID       1006685         *Last Name       *First Name       Middle Name       Suffix         Test       Kris       Image: Construction         "Gender       Birth Date       Soc Sec Number |       |
|----------------------------------------------------------------------------------------------------|-------|
| Person Information       PersonID     1006685       *Last Name     *First Name     Middle Name       Test     Kris     Test                                                                                                    | yment |
| PersonID     1006685       *Last Name     *First Name     Middle Name     Suffix       Test     Kris     Image: Comparison of the suffix                                                                                                    |       |
| *Last Name     *First Name     Middle Name     Suffix       Test     Kris     Test     Test     Test                                                                                                    |       |
|                                                                                                    |       |
| *Gender Birth Date Soc Sec Number                                                                                                    |       |
|                                                                                                    |       |
| Female V 111 22 3333 No Image Available                                                                                                    |       |
| Race/Ethnicity (Edit)                                                                                                    |       |
| State Race/Ethnicity:                                                                                                    |       |
| Federal Designation: No Data                                                                                                    |       |

Image 6: Census > People > Demographics > Social Security Number

### **Staff Number**

#### **PATH:** Census > People > Demographics > Person Identifiers > Staff State ID

A staff number can be added when a new person is created using the Add Person Wizard. However, if it is not added, it should be entered when creating a District Employment Record.

| Person Identifiers   |                                      |
|----------------------|--------------------------------------|
| Local Student Number | Generate Number                      |
| Student State ID     |                                      |
| Local Staff Number   |                                      |
| Staff State ID       | 123456789                            |
| Person GUID          | 04608849-5DC6-4BCF-999F-6DD19A464ED6 |
|                      |                                      |

Image 7: Census > People > Demographics > Person Identifiers

### **Employment Type**

**PATH:** Census > People > District Assignment > Type

The Employment Type identifies the role of the staff member.

| District Assignments                  | School Choice | Credentials            | Overrides | Fees | ID History |   |
|---------------------------------------|---------------|------------------------|-----------|------|------------|---|
| 🗈 Save 🙁 Delete                       | + New         |                        |           |      |            |   |
| Assignments                           |               |                        |           |      |            |   |
| Eallard High                          | 1/2010-)      |                        |           |      |            |   |
| 🖃 📖 Binet School                      |               |                        |           |      |            |   |
| Er (06/01/2010-)                      |               |                        |           |      |            |   |
|                                       |               |                        |           |      |            |   |
|                                       |               |                        |           |      |            |   |
|                                       |               |                        |           |      |            |   |
|                                       |               |                        |           |      |            |   |
|                                       |               |                        |           |      |            |   |
|                                       |               |                        |           |      |            |   |
| Employment Assignmen                  | tInformation  |                        |           |      |            |   |
| Employment Assignmen<br>School        |               | Department             |           | _    |            | _ |
|                                       |               | Department<br>ELECTIVE | T         | _    |            |   |
| School<br>Ballard High<br>*Start Date | End Date      | ELECTIVE<br>Title      | T         |      |            | _ |
| School<br>Ballard High                | End Date      | ELECTIVE               | T         |      |            |   |

Image 8: Census > People > District Assignment > Type

When an employee has two district assignments and each assignment has a different Employee Type:

- One is end dated, and the other is not, the assignment that is not end dated will be reported.
- Both are end dated, the assignment with the most recent end dates, the one with the most recent start date will be used.
- Both have the same end date (or no end date) but different start dates, the one with the most recent start date will be used.
- Both have the same end date (or no end date) AND the same start dates, an assignment will be randomly chosen.

The district assignment will not be used if the end date is before the start date selected for the report.

### Identities

Infinite (

### **PATH:** Census > People > Identities

The teacher's first name and last name should be verified for accuracy.

| Demographics                                      | Identities                              | Households                      | Relationship | os I     | Enrollments    | District En | nployment |
|---------------------------------------------------|-----------------------------------------|---------------------------------|--------------|----------|----------------|-------------|-----------|
| 🖺 Save 🧧                                          | • New                                   |                                 |              |          |                |             |           |
| Identities Edito                                  | r                                       |                                 |              |          |                |             |           |
| Identity                                          | Current                                 | t Effective Date                | Birth Date I | District |                |             |           |
|                                                   |                                         |                                 |              |          |                |             |           |
| Test, Kris                                        | х                                       | 09/25/2013                      |              | EFFERSON | I COUNTY PUBLI | C SCHOOLS   |           |
| Identity Inform                                   |                                         | 09/25/2013                      |              | EFFERSON | I COUNTY PUBLI | C SCHOOLS   |           |
| Identity Inform<br>PersonID                       | ation<br>1006685                        | 09/25/2013<br>/liddle Name Suff |              | EFFERSON | I COUNTY PUBLI | C SCHOOLS   |           |
| Identity Inform<br>PersonID                       | ation<br>1006685                        | _                               |              | EFFERSON | I COUNTY PUBLI | C SCHOOLS   |           |
| Identity Inform<br>PersonID<br>*Last Name<br>Test | ation<br>1006685<br>*First Name<br>Kris | _                               | ix           | EFFERSON | I COUNTY PUBLI | C SCHOOLS   |           |

Image 9: Census > People > Identities

### **District Assignment Comments**

**PATH:** Census > People > District Assignment > Comments

Comments entered in the primary teacher's district assignment record are included in the report.

| Index                      | Search          | <   |            | Campu        |            | name: Tcampus     | 1                           |             |                           |            |                          |                 |        |
|----------------------------|-----------------|-----|------------|--------------|------------|-------------------|-----------------------------|-------------|---------------------------|------------|--------------------------|-----------------|--------|
| Search Campus To           | ols             |     | Credential | s Ov         | errides    | Fees              | ID History                  | Foster Care | Person Doc                | uments     | Schedule                 | Payments        | Impact |
| <ul> <li>Census</li> </ul> |                 |     | Demograp   | hics         | Identities | Househol          | ds Relation                 | nships E    | Enrollments               | District E | Employment               | District Assign | ments  |
| My Data                    |                 |     |            |              |            |                   |                             |             |                           |            |                          |                 |        |
| Staff Requ                 | lest Processor  |     | Save       | Delete       | New        |                   |                             |             |                           |            |                          |                 |        |
| People                     |                 |     |            |              |            |                   |                             |             |                           |            |                          |                 |        |
| Househol                   | is              |     |            | J            |            |                   |                             |             |                           |            |                          |                 |        |
| Addresse                   | 3               |     |            | Special Ed   | -          | Behavior<br>Admin | Health                      |             | navior Response<br>prover |            | esponse to<br>tervention |                 |        |
| Portal Rec                 | uest Processor  |     |            |              |            |                   |                             |             |                           |            |                          |                 |        |
| Add Perso                  | n               |     |            |              |            | Foodservice       | Exclude Behavio<br>Referral |             | f Service Approver        |            | RAM Processor            |                 |        |
| Add Hous                   | ehold           |     |            |              |            |                   |                             |             |                           |            |                          |                 |        |
| Add Addre                  | ess             |     | Superviso  | rs           |            |                   |                             |             |                           | ,          |                          |                 |        |
| Staff Loca                 | tor             |     |            |              |            | *                 |                             |             |                           |            |                          |                 |        |
| Census W                   | izard           |     | External L | MS Exclude   |            |                   |                             |             |                           |            |                          |                 |        |
| ▶ Program                  | n Participation | 11. |            |              |            |                   |                             |             |                           |            |                          |                 |        |
| ► Tools                    |                 |     | Comment    | 8            |            |                   |                             |             |                           |            |                          |                 |        |
| ► Reports                  |                 |     |            |              |            |                   |                             |             |                           |            |                          |                 |        |
| Behavior                   |                 | L   | Exclude    |              |            |                   |                             |             |                           |            |                          |                 |        |
| Health                     |                 |     |            |              |            |                   |                             |             |                           |            |                          |                 |        |
| Attendance                 |                 |     | *Student V | loice Survey |            |                   |                             |             |                           |            |                          |                 |        |
| ▶ Scheduling               |                 | -   | 0: Not Par | ticipating   | <b>v</b>   |                   |                             |             |                           |            |                          |                 |        |

Image 10: Census > People > District Assignment > Comments

# **Scheduling Data Elements for LEAD**

### **Total Period**

### **PATH:** Scheduling > Courses > Course

This represents the total number of periods the course is offered for the school year. On the Course editor, users are required to enter the period length a course section is taught. This field is used for

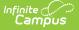

the calculation in the LEAD extract.

For example, Course A has three sections: Section 1, Section 2, Section 3. The course meets for one period every day which means this calculation would be equal to 3 periods.

| Cou | rse      | Sections        | Grading Tasks     | Standards | Composite Grading       | Course Rules      | Fees     |
|-----|----------|-----------------|-------------------|-----------|-------------------------|-------------------|----------|
|     | Save     | 😣 Delete        |                   |           |                         |                   |          |
| ×   |          | rse Information |                   |           |                         |                   |          |
|     | Coursel  | 0 682268        |                   |           | Course Master Linked    |                   |          |
|     | *Number  |                 | *Name             |           |                         | Standards-base    | d Active |
|     | 108101   | 13              | ELEM LIBRARY PRIM |           |                         |                   |          |
|     |          |                 | Subject Type      |           |                         |                   |          |
|     |          |                 |                   | •         |                         |                   |          |
|     | State Co | de              | Department        |           |                         |                   |          |
|     | 903010   |                 | <b>T</b>          |           |                         |                   |          |
|     | Schedul  | e Load Priority | Max Students      |           | Terms Schedules Periods | Sections to Build |          |
|     |          |                 |                   |           | 4 1 1                   | 0                 |          |
|     |          |                 |                   |           |                         |                   |          |
|     | GPA We   | ight            | Bonus Points      | Т         | ranscript Re            | equired           |          |

Image 11: Scheduling > Courses > Course

### **Course and Number**

**PATH:** Scheduling > Courses > Course > Number

The Course Name and Number reported on the LEAD extract is required to be a valid course number. There may be district and/or state policies on how course numbers are entered. Follow these rules when reviewing and modifying course information. A course will be reported on the extract regardless of whether it is scheduled in a primary or secondary term schedule (determined on the Calendar > Terms editor).

| Cour | se                   | Sections                | Grading Tasks              | Standards | Composite Grading    | Course Rules    | Fees   |
|------|----------------------|-------------------------|----------------------------|-----------|----------------------|-----------------|--------|
|      | Save                 | Ø Delete                |                            |           |                      |                 |        |
|      | Cours                | e Information<br>682268 |                            |           | Course Master Linked |                 |        |
|      | Number<br>10810113   | 3                       | *Name<br>ELEM LIBRARY PRIM |           |                      | Standards-based | Active |
|      |                      |                         | Subject Type               | •         |                      |                 |        |
|      | State Code<br>903010 | e                       | Department                 |           | -                    |                 |        |

Image 12: Scheduling > Courses > Course > Number

### **State Course ID**

#### **PATH:** Scheduling > Courses > Course > State Code

The State Course ID is the course identifier recognized by the Kentucky Department of Education.

| Course    | Sections      | Grading Tasks     | Standards | Composite Grading       | Course Rules      | Fees      |
|-----------|---------------|-------------------|-----------|-------------------------|-------------------|-----------|
| Save      | 😣 Delete      |                   |           |                         |                   |           |
| Cours     | e Information |                   |           |                         |                   |           |
| CourseID  | 682268        |                   |           | Course Master Linked    |                   |           |
| *Number   |               | *Name             |           |                         | Standards-bas     |           |
| 1081011   | 3             | ELEM LIBRARY PRIM |           |                         |                   | <b>\$</b> |
|           |               | Subject Type      |           |                         |                   |           |
|           |               | _                 | •         |                         |                   |           |
| State Cod | e             | Department        |           |                         |                   |           |
| 903010    |               | •                 |           |                         |                   |           |
| Schedule  | Load Priority | Max Students      |           | Terms Schedules Periods | Sections to Build |           |
|           | Loud Friendy  | mart otdorito     |           | Terms Schedules Periods | Sections to build |           |

Image 13: Scheduling > Courses > Course > State Code

## **Teaching Method**

**PATH:** Scheduling > Courses > Course > Teaching Method

The teaching method is the way in which the student learns the curriculum of the course.

If the Teaching Method value is null in the course section, the attribute's default value will be used.

| Course                                    | Sections                           | Grading Tasks                                                                           | Standards         | Composite Grading    | Course Rules | Fees       |
|-------------------------------------------|------------------------------------|-----------------------------------------------------------------------------------------|-------------------|----------------------|--------------|------------|
| Save                                      | 😣 Delete                           |                                                                                         |                   |                      |              |            |
|                                           | rse Information                    |                                                                                         |                   |                      |              |            |
| *Number<br>108101<br>State Co<br>903010   | 13<br>ode<br>)<br>le Load Priority | *Name   ELEM LIBRARY PRIM   Subject Type   Department   ▼   Max Students   Bonus Points | •                 | Course Master Linked | Standards-ba | sed Active |
| Homero<br>Teachin<br>01: Dir<br>Instructi | Ty Level                           | nt requests Allow tead                                                                  | cher requests/rec | Activity             | V            | ttendance  |

Image 14: Scheduling > Courses > Course > Teaching Method

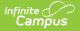

The following Teaching Method values will report:

- 01: Direct Instruction
- 02: 3rd Party Contract
- 03: JCPS Self Study
- 11: Dual Credit District Offered
- 12: Dual Credit College Offered
- 13: Credit Recovery Direct Instruction
- 14: Credit Recovery Digital Learning Provider
- 19: District Provided Self Study

Courses with these teaching methods are excluded from the report:

- 02: 3rd Party Contract
- 12: Dual Credit College Offered

### **Instructional Setting**

**PATH:** Scheduling > Courses > Section > Instructional Setting (Override); Scheduling > Courses > Course > Instructional Setting

The Instructional Setting is the location where instruction is to take place. The reported value is determined by the value set in the Instructional Setting (Override) field on the Section tab (see Image 15).

| Save       ➢ Delete         Section Editor         SectionID         1011589         "Section Number         Teacher Display Name         10                                                                                                    | Section         | Staff History      | Roster       | Attendance  |
|----------------------------------------------------------------------------------------------------|-----------------|--------------------|--------------|-------------|
| SectionID<br>1011589<br>"Section Number Teacher Display Name<br>10                                                                                                    | Save            | 😣 Delete           |              |             |
| SectionID<br>1011589<br>"Section Number Teacher Display Name<br>10                                                                                                    |                 | _                  |              |             |
| 1011589         *Section Number       Teacher Display Name         10       , Nancy         Max Students       Lunch Count       Milk Count         80       0          Room       Skinny Seq       Homeroom         Instructional Setting (Override)       0         01: Onsite Classroom ▼ 0          *Highly Qualified          Primary Teacher       , Nancy         Special Type       01: None         01: None       ▼         Population ID          Core Content          Select a Value |                 | itor               |              |             |
| 10       Nancy         Max Students       Lunch Count         80       0         Room       Skinny Seq         Homeroom         Instructional Setting (Override)         01: Onsite Classroom ▼ 0         "Highly Qualified         Highly Qualified         Primary Teacher         Nancy         Special Type         01: None         Population ID         Core Content         Select a Value                                                                                                |                 |                    |              |             |
| Max Students Lunch Count Milk Count Adult Count<br>80 0 0 Homeroom<br>Room Skinny Seq Homeroom<br>▼Instructional Setting (Override)<br>01: Onsite Classroom ▼ 0<br>▼Highly Qualified<br>Highly Qualified<br>♥ Primary Teacher<br>Nancy<br>Special Type<br>01: None ▼<br>Population ID<br>▼Core Content<br>Select a Value                                                                                                    | *Section Nun    | nber Teacher Disp  | olay Name    |             |
| 80       0       □       □         Room       Skinny Seq       Homeroom         Instructional Setting (Override)       01: Onsite Classroom ▼ 0         ™Highly Qualified       ▼         Primary Teacher       , Nancy         Special Type       01: None         01: None       ▼         Population ID       ▼         Core Content       Select a Value                                                                                                    | 10              | 1001000            | Nancy        |             |
| Room Skinny Seq Homeroom  Room Skinny Seq Homeroom  Instructional Setting (Override) 01: Onsite Classroom V 0  Highly Qualified  Highly Qualified  Frimary Teacher  Nancy Special Type 01: None  Population ID  Core Content Select a Value  V                                                                                                    | Max Student     | s Lunch Coun       | t Milk Count | Adult Count |
| Instructional Setting (Override)<br>01: Onsite Classroom  ()<br>Highly Qualified<br>Highly Qualified<br>Primary Teacher<br>, Nancy<br>Special Type<br>01: None<br>Population ID<br>Core Content<br>Select a Value                                                                                                    | 80 ()           |                    |              |             |
| Instructional Setting (Override)<br>01: Onsite Classroom  ()<br>Highly Qualified<br>Highly Qualified<br>Primary Teacher<br>, Nancy<br>Special Type<br>01: None<br>Population ID<br>Core Content<br>Select a Value                                                                                                    | Room            | Skinny Seq         | н            | lomeroom    |
| 01: Onsite Classroom ▼ 0<br>*Highly Qualified<br>Highly Qualified ▼<br>Primary Teacher<br>, Nancy<br>Special Type<br>01: None ▼<br>Population ID<br>Core Content<br>Select a Value ▼                                                                                                    | •               |                    | (            |             |
| *Highly Qualified       *Highly Qualified       Primary Teacher       , Nancy       Special Type       01: None       V       Population ID       Core Content       Select a Value                                                                                                    | Instructional   | Setting (Override) |              |             |
| Highly Qualified   Primary Teacher , Nancy Special Type 01: None  Population ID  Core Content Select a Value                                                                                                    | 01: Onsite      | Classroom 🔻 🛛      |              |             |
| Primary Teacher<br>, Nancy<br>Special Type<br>01: None<br>Population ID<br>Core Content<br>Select a Value                                                                                                    | *Highly Quali   | fied               |              |             |
| , Nancy<br>Special Type<br>01: None ▼<br>Population ID<br>Core Content<br>Select a Value ▼                                                                                                    | Highly Qua      | ified 🔻            |              |             |
| Special Type O1: None  Population ID  Core Content  Select a Value                                                                                                    | Primary Te      | eacher             |              |             |
| 01: None  Population ID  Core Content  Select a Value                                                                                                    | were the second | Nancy              |              |             |
| Population ID Core Content Select a Value                                                                                                    |                 | •                  |              |             |
| Core Content<br>Select a Value                                                                                                    |                 |                    | •            |             |
| Core Content<br>Select a Value                                                                                                    | Population ID   |                    |              |             |
| Select a Value                                                                                                    |                 |                    |              | •           |
|                                                                                                    |                 | -                  |              |             |
| Grade                                                                                                    |                 | alue               |              | Ψ           |
|                                                                                                    | Grade           |                    |              |             |
|                                                                                                    |                 |                    |              |             |

Image 15: Scheduling > Courses > Section > Instructional Setting (Override)

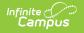

If Instructional Setting (Override) is null, the Instructional Setting value on the Course is used (see Image 16).

| Course       | Sections           | Grading Tasks         | Standards          | Composite Grading     | Course Rules              | Fees    |
|--------------|--------------------|-----------------------|--------------------|-----------------------|---------------------------|---------|
| Sav          | ve 🗵 Delete        |                       |                    |                       |                           |         |
| <b>₽ ₽</b> C | ourse Information  |                       |                    |                       |                           |         |
|              | selD 682268        |                       |                    | Course Master Linked  |                           |         |
| *Num         | ber                | *Name                 |                    |                       | Standards-base            |         |
| 1081         | 10113              | ELEM LIBRARY PRIM     |                    |                       |                           |         |
|              |                    | Subject Type          |                    |                       |                           |         |
|              |                    |                       | •                  |                       |                           |         |
|              | Code               | Department            |                    |                       |                           |         |
| 9030         |                    |                       |                    |                       |                           |         |
| Sche         | dule Load Priority | Max Students          |                    | Terms Schedules Perio | ds Sections to Build      |         |
|              |                    |                       |                    | 0 0 0                 | 0                         |         |
| GPA          | Weight             | Bonus Points          | т                  | ranscript             | Required                  |         |
| 0            |                    |                       |                    | <ul> <li>✓</li> </ul> |                           |         |
| Туре         | •                  |                       |                    |                       |                           |         |
|              | •                  |                       |                    |                       |                           |         |
| Diffic       | culty Level        |                       |                    | Activity              |                           |         |
|              |                    | •                     |                    |                       | •                         |         |
| Hom          | eroom Allow studer | nt requests Allow tea | cher requests/reco | mmendations Repeata   | able Attendance Unit Atte | endance |
|              |                    |                       | 1 - C              |                       |                           |         |
| Tead         | hing Method        |                       |                    |                       |                           |         |
|              | Direct Instruction |                       | · ]                |                       |                           |         |
|              | ctional Setting    | _                     |                    |                       |                           |         |
|              | Onsite Classroom 🔻 |                       |                    |                       |                           |         |
| Comr         | nents              |                       |                    |                       |                           |         |
|              |                    |                       |                    |                       |                           |         |

Image 16: Scheduling > Courses > Course > Instructional Setting

## **Highly Qualified**

**PATH:** Scheduling > Courses > Course > Section > Section Edit

The highly qualified option identifies the course as being taught by a highly qualified teacher.

| Save Oelete  Section Editor  Section Number Teacher Display Name  10 , Nancy  Max Students Lunch Count Milk Count Adult Count 80 0 Room Skinny Seq Homeroom  T Instructional Setting (Override) T Instructional Setting (Override) T Primary Teacher Nancy Special Type 01: None T Population ID Core Content Select a Value Grade                                                                                                    | Section                                                                                                | Staff History                                                                                                    | Roster     | Attendance  |
|----------------------------------------------------------------------------------------------------|----------------------------------------------------------------------------------------------------|----------------------------------------------------------------------------------------------------|------------|-------------|
| SectionID 1011589 "Section Number Teacher Display Name 10 Nancy Max Students Lunch Count Milk Count Adult Count 80 0 Room Skinny Seq Homeroom    Room Skinny Seq Homeroom     Instructional Setting (Override)                                                                                                    | Save                                                                                                   | 😣 Delete                                                                                                    |            |             |
| 1011589         *Section Number       Teacher Display Name         10       , Nancy         Max Students       Lunch Count       Milk Count         80       ()          Room       Skinny Seq       Homeroom         Instructional Setting (Override)       ▼ ()         *Highly Qualified       ▼ ()         Primary Teacher       Nancy         Special Type       01: None         01: None       ▼         Core Content       Select a Value                                                                                                    |                                                                                                    | tor                                                                                                    |            |             |
| 10 , Nancy   Max Students Lunch Count   80 0   Room Skinny Seq   Homeroom   Instructional Setting (Override)   Instructional Setting (Override)   Image: State of the state of the stat                                                                                                    |                                                                                                    |                                                                                                    |            |             |
| Max Students Lunch Count Milk Count Adult Count<br>80 0 0 Instructional Setting (Override)<br>Instructional Setting (Override)<br>Verlighly Qualified<br>Highly Qualified<br>Highly Qualified<br>Primary Teacher<br>Nancy<br>Special Type<br>01: None<br>Verlight Verlight |                                                                                                    | iber Teacher Disp                                                                                                    | lay Name   |             |
| 80 0   Room Skinny Seq   Homeroom   Instructional Setting (Override)   Instructional Setting (Override)   Instructional Setti                                                                                                    | 10                                                                                                    | - The second second sec | Nancy      |             |
| Room Skinny Seq Homeroom  Room Skinny Seq Homeroom  Instructional Setting (Override)  V ()  Highly Qualified  Highly Qualified  Highly Qualified  Primary Teacher  Nancy  Special Type 01: None  V  Core Content  Select a Value  V                                                                                                    | Max Students                                                                                           | Lunch Count                                                                                                    | Milk Count | Adult Count |
| Instructional Setting (Override)                                                                                                    | 80 0                                                                                                   |                                                                                                    |            |             |
| ▼ 0<br>*Highly Qualified<br>Highly Qualified<br>▼<br>Primary Teacher<br>Nancy<br>Special Type<br>01: None<br>▼<br>Population ID<br>Core Content<br>Select a Value                                                                                                    | Room                                                                                                   | Skinny Seq                                                                                                    | H          | omeroom     |
| ▼ 0<br>*Highly Qualified<br>Highly Qualified ▼<br>Primary Teacher<br>Nancy<br>Special Type<br>01: None ▼<br>Population ID<br>Core Content<br>Select a Value                                                                                                    | •                                                                                                    |                                                                                                    | (          |             |
| Highly Qualified   Primary Teacher Nancy Special Type 01: None  Population ID  Core Content Select a Value                                                                                                    | Instructional S                                                                                        | Setting (Override)                                                                                                    |            |             |
| Primary Teacher<br>Nancy<br>Special Type<br>01: None T<br>Population ID<br>Core Content<br>Select a Value                                                                                                    |                                                                                                    | • 0                                                                                                    |            |             |
| Nancy Special Type 01: None  Population ID  Core Content Select a Value                                                                                                    | *Highly Qualif                                                                                         |                                                                                                    |            |             |
| Special Type<br>01: None   Population ID  Core Content  Select a Value                                                                                                    |                                                                                                    | fied                                                                                                    |            |             |
| 01: None   Population ID  Core Content  Select a Value                                                                                                    | Highly Quali                                                                                           | fied<br>fied ▼                                                                                                    |            |             |
| Population ID Core Content Select a Value                                                                                                    | Highly Quali<br>Primary Te                                                                             | fied<br>fied                                                                                                    |            |             |
| Core Content<br>Select a Value                                                                                                    | Highly Quali<br>Primary Te<br>Special Type                                                             | fied<br>fied                                                                                                    |            |             |
| Core Content<br>Select a Value                                                                                                    | Highly Quali<br>Primary Te<br>Special Type<br>01: None                                                 | fied<br>fied                                                                                                    | Y          |             |
|                                                                                                    | Highly Quali<br>Primary Te<br>Special Type<br>01: None                                                 | fied<br>fied                                                                                                    | T          |             |
| Grade                                                                                                    | Highly Quali<br>Primary Te<br>Special Type<br>01: None<br>Population ID                                | fied ▼<br>acher<br>Nancy                                                                                                    | Y          | ¥           |
|                                                                                                    | Highly Quali<br>Primary Te<br>Special Type<br>01: None<br>Population ID<br>Core Content                | fied ▼<br>acher<br>Nancy                                                                                                    | Y          | •           |
|                                                                                                    | Highly Quali<br>Primary Te<br>Special Type<br>01: None<br>Population ID<br>Core Content<br>Select a Va | fied ▼<br>acher<br>Nancy                                                                                                    | <b>y</b>   | •           |

Image 17: Scheduling > Courses > Course > Section > Highly Qualified

### **Term Offered**

Infinite Campus

**PATH:** Scheduling > Courses > Course > Sections

The Term field represents the terms in which the course is offered for the school year. This number is entered on the Sections editor in the Section Schedule Placement grid.

| Cou  | rse     | Sections | Grading | Tasks | Sta      | ndards | Compos      | site Grading  |     |
|------|---------|----------|---------|-------|----------|--------|-------------|---------------|-----|
|      | Section | Teacher  | Room    | Term  | Schedule | Period | Seats Taken | Scheduling Gr | oup |
| Edit | 10      | , Nar    | ncy     | 1-6   | MAIN     | 2      | (0/80)      |               |     |
| Edit | 11      | , Nar    | псу     | 1-6   | MAIN     | 2      | (0/78)      |               |     |
| Edit | 12      | , Nar    | ncy     | 1-6   | MAIN     | 2      | (0/78)      |               |     |
| Edit | 13      | , Nar    | псу     | 1-6   | MAIN     | 2      | (0/78)      |               |     |

This is then displayed on the Sections tab before selecting the edit link.

Image 18: Scheduling > Courses > Course > Sections

| Spec  | ial Ty | pe    |        |       |          |        |   |      |   |  |   |
|-------|--------|-------|--------|-------|----------|--------|---|------|---|--|---|
| 01:   | None   |       |        |       |          | •      |   |      |   |  |   |
| Popul | lation | D     |        |       |          |        |   |      |   |  |   |
|       |        |       |        |       |          |        |   |      | • |  |   |
| Core  | Conte  | ent   |        |       |          |        |   |      |   |  |   |
| Sel   | ect a  | Value |        |       |          |        |   |      |   |  | v |
| Grad  | е      |       |        |       |          |        |   |      |   |  |   |
|       |        |       |        |       |          |        |   |      |   |  |   |
|       |        |       |        |       |          |        |   |      |   |  |   |
|       |        |       |        |       |          |        | _ |      |   |  |   |
| Sect  | tion 9 | Sched | dule i | Place | men      | t      | 1 | <br> |   |  |   |
| Sect  | tion S |       | dule f |       |          | t      | 1 |      |   |  |   |
| Sect  | tion s |       |        |       |          | t<br>6 | 1 |      |   |  |   |
| Sect  | tion s | Gra   | ding   | Perio | ods      |        | ] |      |   |  |   |
| 1     | 1      | Gra   | ding   | Perio | ods<br>5 | 6      | ] |      |   |  |   |
|       | 1      | Gra   | ding   | Perio | ods<br>5 | 6      | 1 |      |   |  |   |

Image 19: Scheduling > Courses > Course > Sections

These numbers represent the term in which the section is first taught through the last term the section is taught.

## **Special Type**

Infinite Campus

#### **PATH:** Scheduling > Courses > Course > Section > Special Type

The data element Special Type indicates courses for special groups of students (i.e., alternative, gifted or special education). The default value of this field is 01: None. Only one Special Type value is allowed per course.

| Section                                                                | Staff History      | Roster        | Attendance  |
|------------------------------------------------------------------------|--------------------|---------------|-------------|
| Save                                                                   | Ø Delete           |               |             |
|                                                                        |                    |               |             |
| Section Ed                                                             | litor              |               |             |
| SectionID<br>1011589                                                   |                    |               |             |
| *Section Nur                                                           | mber Teacher Di    | splay Name    |             |
| 10                                                                     |                    | , Nancy       |             |
| Max Student                                                            | ts Lunch Cou       | nt Milk Count | Adult Count |
| 80 ()                                                                  |                    |               |             |
| Room                                                                   | Skinny Sec         | а н           | omeroom     |
| •                                                                      |                    | (             |             |
| Instructional                                                          | Setting (Override) |               |             |
|                                                                        | • 0                |               |             |
| *Highly Qual                                                           | ified              |               |             |
| Highly Qua                                                             | lified 🔻           |               |             |
| Primary T                                                              | eacher             |               |             |
|                                                                        | Nancy              |               |             |
|                                                                        |                    |               |             |
| Special Type                                                           | e                  |               |             |
|                                                                        | e                  | •             |             |
| Special Type                                                           |                    | •             |             |
| Special Type<br>01: None                                               |                    | T             | ¥           |
| Special Type<br>01: None                                               | )                  | •             | T           |
| Special Type<br>01: None<br>Population IL                              | )<br>It            | •             | •           |
| Special Type<br>01: None<br>Population IL<br>Core Conten               | )<br>It            | •             | •           |
| Special Type<br>01: None<br>Population IL<br>Core Conten<br>Select a V | )<br>It            | •             | •           |

Image 20: Scheduling > Courses > Course > Section > Special Type

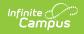

### **Course Comments**

#### **PATH:** Scheduling > Courses > Course > Comments

Comments entered on a course are included in the report.

| Index            | Search              | < | 108102 <sup>-</sup>  | 13 ELEI                       | I LIBRA        |             |                 |           |            |                     |                         |                     |               |
|------------------|---------------------|---|----------------------|-------------------------------|----------------|-------------|-----------------|-----------|------------|---------------------|-------------------------|---------------------|---------------|
| Search Campus To | ols                 |   | Course               | Sections                      | Gra            | ding Tasks  | Standar         | ds        | Categorie  | s Grade Ca          | alc Options             | Course Rules        | s Fees        |
| ▼ Scheduling     |                     | * | Save                 | 8 Del                         | ete 🗠          | Push To Sec | tions           |           |            |                     |                         |                     |               |
| ▼ Course         | s                   |   | Туре                 | •                             |                |             |                 |           |            |                     |                         |                     |               |
| Sect             | ions                |   | Difficulty           | Level                         |                | •           |                 |           |            | Responsive          | Activity                | •                   |               |
| Add Cours        | se                  |   | Homero               | om Allow stu                  | ident requests |             | er requests/rec | commendat | tions Hide | Standards On Port   | al Repeatable           | Attendance Unit     | Attendance    |
| Schedule         | Wizard              |   |                      | <b>e</b>                      |                |             |                 |           |            |                     | <u> </u>                |                     |               |
| Respon           | sive Scheduling     |   | Instruction 0        |                               |                |             |                 |           |            | 1                   |                         |                     |               |
| Fill Couns       | elor                |   | Teaching<br>01: Dire | Method<br>ect Instruction     |                | ,           | •               |           |            |                     |                         |                     |               |
| Fill Teams       |                     |   |                      | onal Setting<br>ite Classroor | n 🔻            |             |                 |           |            | - <b>F</b>          |                         |                     |               |
| Request V        | Vizard              |   | Commer               |                               |                |             |                 |           |            |                     |                         |                     |               |
| Roster Co        | ру                  |   |                      |                               |                |             |                 |           |            |                     |                         |                     |               |
| Schedule         | Gap Filler          |   |                      |                               |                |             |                 |           |            |                     | - Ivioaitie             | ea by: Unknown U2/2 | 20/2018 16:02 |
| Schedulin        | g Build Constraints |   |                      |                               |                |             |                 |           |            |                     |                         |                     |               |
| Student G        | ap Scheduler        |   | none                 | ubject Area                   |                |             |                 |           |            | SCED Cour           | a Maatifian             |                     |               |
| Lunches          |                     |   |                      |                               |                |             | ¥               |           |            | T                   |                         |                     |               |
| Schedulin        | g Group             |   | SCED C               | ourse Level                   | •              |             |                 |           |            | SCED Sequ<br>1 V of | ence: (part n of<br>1 ▼ | m parts)            |               |
| Trials           |                     |   | Desc                 |                               |                |             |                 |           |            |                     |                         |                     |               |
| Student C        | onstraints          |   | Descript             | on<br>¶ B                     | τυ             |             | ~ ~             |           | ≡ ⇔        | = — A               |                         |                     |               |
| Section Te       | emplates            |   |                      |                               | - <u>-</u>     |             | =               |           |            |                     |                         |                     |               |

Image 21: Scheduling > Courses > Course > Comments

# **Population ID**

#### **PATH:** Scheduling > Courses > Course > Section > Population ID

The data element Population ID represents the types of student populations which are present in a given section. The POPID field is meant to serve as a snapshot of students who are enrolled in the class on the last day of the class.

The selection of the Population ID on the Course Section is to be used for course section that do not have any students scheduled into it.

| Section                  | Staff History     | Roster       | Attendance  |
|--------------------------|-------------------|--------------|-------------|
| Save                     | 😣 Delete          |              |             |
| Section Edit             | or                |              |             |
| SectionID                |                   |              |             |
| 1011589<br>*Section Numb | er Teacher Disp   | lav Name     |             |
| 10                       | -                 | Nancy        |             |
| Max Students             |                   | t Milk Count | Adult Count |
| 80 ()                    |                   |              |             |
| Room                     | Skinny Seq        | Ho           | meroom      |
| •                        |                   | C            | ]           |
| Instructional S          | etting (Override) |              |             |
|                          | • 0               |              |             |
| *Highly Qualifie         |                   |              |             |
| Highly Qualif            |                   |              |             |
| Primary Tea              |                   |              |             |
| Special Type             | ancy              |              |             |
| 01: None                 |                   | •            |             |
| Population ID            |                   |              |             |
| 1: General               |                   |              | •           |
|                          |                   |              |             |
| Core Content             |                   |              |             |
| Select a Val             | ue                |              |             |

Image 22: Scheduling > Courses > Course > Section > Population ID

The Population ID can represent a type of disability, identification as a Gifted & Talented student, or another predefined category. The State of Kentucky uses Population ID data to determine what populations are served in a given class and to coordinate qualified staff with those populations.

## **Rules for Population ID Logic:**

- 1. The POPID field will display ONLY POPIDs from students who are enrolled on the last day of the class.
  - If the LEAD extract is run for a time frame that does not correspond to the terms of a particular class, for instance, if an end date is entered that is halfway through a given term the report will still pull POPIDs from students who are enrolled on the last day of that class.
- 2. The LEAD extract will also only report POPIDs that are active on that last day of the class.
- 3. Special Ed POPIDs are calculated based on the following:
  - The student must have a locked IEP with a date range valid during the term(s) applicable to the class section being reported.
  - If a student has more than one locked IEP, with a date range valid at any time during the term(s) applicable to the class section being reported, the most recent locked IEP will determine which POP ID reports.
  - If a student has an Enrollment > Special Ed Exit Date which takes place at any time before or during the terms applicable to the section being reported, the student will not report a Special Ed POPID. If the student does not qualify for any other POPID criteria during the applicable terms the student's POPID will be considered "01".
    - Special Ed Exit Dates which take place after the applicable terms are ignored.
  - CSR documents are not used to determine if a student has a Special Education Status for the purpose of the LEAD Report.

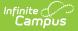

- Special Ed Status (Student Information > Special Ed > Documents > IEP > Enrollment > Status) is not considered in the logic of the report.
- 4. If the roster is equal to zero (no students are scheduled into the section), the Population ID field on the section tab should be selected with the option that would best represent the students enrolled in the section. If the Population ID field is blank, the extract displays '5000'. If the Population ID is NOT blank and no students are scheduled in the section, the extract displays the code associated with Population ID field.
- 5. If the roster is NOT equal to zero, the Population ID on the extract is calculated by identifying each student and determining which population(s) the student represents. A student may represent more than one category.
  - Each Population ID will appear only once for a given section on the LEAD extract. For example, a class with three students (two active EL, one active Gifted and Talented) will report POPID 22 and 16. 22, the EL POPID, will appear only once to represent that population of two students.
- 6. The "01: General" POPID category is triggered for students who do not trigger any other POPID. If 2 students are enrolled in a class, and one is classified as General and one is classified as EL, the report will show 01 for the general student and 22 for the EL student (2 POPIDs will show).
  - The POPID 01 cannot be triggered by a single student in concert with another POPID. For example, if a student has an active EL record, they will trigger POPID 22 they will no longer trigger POPID 01.
- 7. A single student can trigger multiple POPIDs (except 01 as noted above). For example, a student with an active Gifted & Talented record and an active EL record will trigger 16 and 22 (2 POPIDS will show).

## **Population ID Codes**

Special Education POPIDs are highlighted below, see rule #3 above for how Special Ed POPIDS are calculated.

Codes highlighted in green are considered general population ID codes. A single student can only be considered POPID 01 if they do not meet the criteria for any other population ID codes.

Codes highlighted in blue are considered special population ID codes. A single student can trigger multiple special population ID codes.

| Code | Description | GUI Location                                                      | Business Rule                                                          |
|------|-------------|-------------------------------------------------------------------|------------------------------------------------------------------------|
| 01   | General     | lf none of the<br>options below are<br>applicable, display<br>01. | If no students in the section qualify for another POPID, display '01'. |

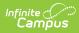

| Code | Description                         | GUI Location                                                                                                    | Business Rule                                                                                                    |
|------|-------------------------------------|----------------------------------------------------------------------------------------------------|----------------------------------------------------------------------------------------------------|
| 02   | Specific<br>Learning<br>Disability  | Student information<br>> General > Special<br>Ed > Documents><br>most recent active,<br>locked IEP ><br>Primary Disability | At least one student in section must have Primary<br>Disability selected on IEP enrollment screen as 10:<br>Specific Learning Disability. |
| 03   | 09: Other Health<br>Impaired        | Student information<br>> General > Special<br>Ed > Documents><br>most recent active,<br>locked IEP ><br>Primary Disability | At least one student in section must have Primary<br>Disability selected on IEP enrollment screen as 09:<br>Other Health Impaired.        |
| 04   | 01: Mild Mental<br>Disability       | Student information<br>> General > Special<br>Ed > Documents><br>most recent active,<br>locked IEP ><br>Primary Disability | At least one student in section must have Primary<br>Disability selected on IEP enrollment screen as 01:<br>Mild Mental Disability.       |
| 05   | 02: Functional<br>Mental Disability | Student information<br>> General > Special<br>Ed > Documents><br>most recent active,<br>locked IEP ><br>Primary Disability | At least one student in section must have Primary<br>Disability selected on IEP enrollment screen as 02:<br>Functional Mental Disability. |
| 07   | 12: Multiple<br>Disabilities        | Student information<br>> General > Special<br>Ed > Documents><br>most recent active,<br>locked IEP ><br>Primary Disability | At least one student in section must have Primary<br>Disability selected on IEP enrollment screen as 12:<br>Multiple Disabilities.        |
| 08   | 08:<br>Orthopedically<br>Impaired   | Student information<br>> General > Special<br>Ed > Documents><br>most recent active,<br>locked IEP ><br>Primary Disability | At least one student in section must have Primary<br>Disability selected on IEP enrollment screen as 08:<br>Orthopedically Impaired.      |
| 09   | 04: Hearing<br>Impaired             | Student information<br>> General > Special<br>Ed > Documents><br>most recent active,<br>locked IEP ><br>Primary Disability | At least one student in section must have Primary<br>Disability elected on IEP enrollment screen as 04:<br>Hearing Impaired.              |

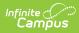

| Code | Description                             | GUI Location                                                                                                    | Business Rule                                                                                                    |
|------|-----------------------------------------|----------------------------------------------------------------------------------------------------|----------------------------------------------------------------------------------------------------|
| 10   | 06: Visually<br>Impaired                | Student information<br>> General > Special<br>Ed > Documents><br>most recent active,<br>locked IEP ><br>Primary Disability | At least one student in section must have Primary<br>Disability selected on IEP enrollment screen as 06:<br>Visually Impaired.             |
| 11   | 15:<br>Developmentally<br>Delayed       | Student information<br>> General > Special<br>Ed > Documents><br>most recent active,<br>locked IEP ><br>Primary Disability | At least one student in section must have Primary<br>Disability selected on IEP enrollment screen as 15:<br>Developmentally Delayed.       |
| 12   | 05: Speech<br>Impaired                  | Student information<br>> General > Special<br>Ed > Documents><br>most recent active,<br>locked IEP ><br>Primary Disability | At least one student in section must have Primary<br>Disability selected on IEP enrollment screen as 05:<br>Speech Impaired.               |
| 13   | 13: Autistic                            | Student information<br>> General > Special<br>Ed > Documents><br>most recent active,<br>locked IEP ><br>Primary Disability | At least one student in section must have Primary<br>Disability selected on IEP enrollment screen as 13:<br>Autistic.                      |
| 14   | 14: Traumatic<br>Brain Injury           | Student information<br>> General > Special<br>Ed > Documents><br>most recent active,<br>locked IEP ><br>Primary Disability | At least one student in section must have Primary<br>Disability selected on IEP enrollment screen as 14:<br>Traumatic Brain Injury.        |
| 16   | Gifted                                  | Student Information<br>> General > Gifted<br>and Talented ><br>Gifted Category not<br>NULL                                 | At least one student in section must have a gifted<br>record with start/end dates that overlap the last day<br>of the section.             |
| 17   | 07: Emotional<br>Behavior<br>Disability | Student information<br>> General > Special<br>Ed > Documents><br>most recent active,<br>locked IEP ><br>Primary Disability | At least one student in section must have Primary<br>Disability selected on IEP enrollment screen as 07:<br>Emotional Behavior Disability. |

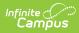

| Code | Description | GUI Location                                                                        | Business Rule                                                                                                    |
|------|-------------|-------------------------------------------------------------------------------------|----------------------------------------------------------------------------------------------------|
| 19   | Preschool   | Student Information<br>> General ><br>Enrollments ><br>Grade Level = 95-<br>99 (19) | At least one student in section must be enrolled in<br>state grade= 95, 96, 97, 98, or 99 on the last day of<br>the section.                                                                                                    |
| 20   | Migrant     | Student Information<br>> general<br>> Program<br>Participation ><br>Migrant         | At least one student in the section is considered a<br>Migrant.<br>• A student is considered migrant for an<br>enrollment, if the enrollment dates overlap a<br>migrant record that is active for the migrant<br>education year (9/1-8/31).<br>• migrant.lastQualifyingArrivalDate <=<br>08/31 of endYear AND<br>migrant.eligibilityExpirationDate >= 09/01<br>of endYear - 1<br>• enrollment.endDate >=<br>migrant.lastQualifyingArrivalDate AND<br>enrollment.startDate <=<br>migrant.eligibilityExpirationDate<br>• If enrollment.enddate is null, use the<br>earliest of last instructional day or<br>current date |
| 21   | Alternative | > General >                                                                         | At least one student in the section must have an<br>attendance group of AP: Alternative Placement for a<br>date range which overlaps the last day of the<br>section.                                                                                                    |

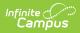

| Code | Description    | GUI Location                                                                                                    | Business Rule                                                                                                    |
|------|----------------|----------------------------------------------------------------------------------------------------|----------------------------------------------------------------------------------------------------|
| 22   | EL Students    | Student Information<br>> Program<br>Participation ><br>English Learners<br>(EL) > EL > Program<br>Type = EL<br>Student Information<br>> Program<br>Participation ><br>English Learners<br>(EL) > EL Services<br>Student Information<br>> Program<br>Participation ><br>English Learners<br>(EL) > EL<br>Accommodations | <ul> <li>At least one student in section must have:</li> <li>An EL record with a status of EL or Exited EL <ul> <li>If the status is Exited EL, the Exit Date is</li> <li>= the Section Start Date.</li> </ul> </li> <li>At least one Service AND one Instructional Accommodation valid on the last instructional day of the section.</li> <li>The selection of PR: Parent/Guardian refusal for services checkbox on the EL tab for the student will cause the student to no longer trigger POPID 22 (EL), regardless of what other checkboxes are selected. The student will be considered POPID "01" unless other POPID criteria exist.</li> </ul> |
| 23   | 11: Deaf/Blind | Student information<br>> General > Special<br>Ed > Documents><br>most recent active,<br>locked IEP ><br>Primary Disability                                                                                                    | At least one student in section must have Primary<br>Disability selected on IEP enrollment screen as<br>14:Traumatic Brain Injury.                                                                                                    |
| 24   | Home/Hospital  | > General >                                                                                                    | At least one student in section must be assigned the<br>Attendance Group HH: Home/Hospital for a date<br>range which overlaps the last day of the section.                                                                                                    |

### **Core Content Codes**

Click here to expand...

| Content Number | Description                                         |
|----------------|-----------------------------------------------------|
| 204            | Advanced Topics in Mathematics                      |
| 365            | Adviser/Advisee (6-12)                              |
| 247            | Ag. Environmental Technology                        |
| 520            | Agribiology for Life Science Credit                 |
| 124            | Agriculture                                         |
| 550            | Agricultural Math for the Math Elective Requirement |
| 521            | Agriscience for Life Science Credit                 |

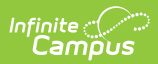

| Content Number | Description                                       |
|----------------|---------------------------------------------------|
| 125            | Air Conditioning Technology                       |
| 34             | Algebra I                                         |
| 35             | Algebra II                                        |
| 93             | American Sign Language                            |
| 369            | American Studies                                  |
| 46             | Analytic Geometry                                 |
| 9              | Anatomy and Physiology                            |
| 174            | Anthropology                                      |
| 10             | AP Biology                                        |
| 199            | AP Calculus                                       |
| 31             | AP Chemistry                                      |
| 214            | AP Computer Science                               |
| 211            | AP English                                        |
| 192            | AP Environmental Science                          |
| 216            | AP European History                               |
| 392            | AP French                                         |
| 394            | AP German                                         |
| 220            | AP Government                                     |
| 371            | AP History of Art                                 |
| 16             | AP Physics                                        |
| 219            | AP Psychology                                     |
| 397            | AP Spanish                                        |
| 197            | AP Statistics                                     |
| 390            | AP Studio Art (2-D Design)                        |
| 373            | AP Studio Art Drawing                             |
| 372            | AP Studio Art General                             |
| 383            | AP U.S. Government and Politics                   |
| 218            | AP U.S. History                                   |
| 217            | AP World Geography                                |
| 40             | Applied Mathematics                               |
| 549            | Arabic                                            |
| 76             | Art                                               |
| 72             | Arts/Humanities/History of Visual/Performing Arts |
| 1              |                                                   |

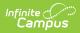

| Content Number | Description                                          |
|----------------|------------------------------------------------------|
| 21             | Astronomy                                            |
| 127            | Automotive Technology                                |
| 182            | Aviation Technology                                  |
| 79             | Band                                                 |
| 30             | Biochemistry                                         |
| 2              | Biology                                              |
| 538            | Board Approved Elective                              |
| 5              | Botany                                               |
| 71             | Broadcast Journalism                                 |
| 128            | Building and Apartment Maintenance                   |
| 111            | Business                                             |
| 522            | Business Econ/Econ Credit within Social Studies      |
| 39             | Calculus                                             |
| 341            | Career Choices, Middle School                        |
| 343            | Career Options, High School                          |
| 27             | Chemistry                                            |
| 167            | Chinese                                              |
| 80             | Choral Music                                         |
| 108            | Civics                                               |
| 126            | Collision Repair and Refinish Technology             |
| 280            | Commercial Foods                                     |
| 155            | Commercial/Recreational Small Engine Technology      |
| 70             | Composition                                          |
| 130            | Computer Aided Drafting                              |
| 524            | Computer Aided Drafting for Geometry Req             |
| 131            | Computer and Technology Applications (Advanced)      |
| 508            | Computer Laboratory                                  |
| 376            | Conducting (Instrumental)                            |
| 375            | Conducting (Vocal)                                   |
| 357            | Construction Technology for Industrial Ed. Credit    |
| 525            | Construction Technology/Geometry for Geometry<br>Req |
| 523            | Consumer Econ/Econ within Social Studies             |

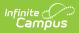

| Content Number | Description                                       |
|----------------|---------------------------------------------------|
| 43             | Consumer Mathematics                              |
| 132            | Cosmetology                                       |
| 363            | Cross-Age Tutoring                                |
| 133            | Culinary Skills                                   |
| 380            | Dance                                             |
| 61             | Debate                                            |
| 539            | Dental                                            |
| 296            | Desktop Publishing                                |
| 134            | Diesel Technology                                 |
| 179            | Drafting                                          |
| 66             | Drama                                             |
| 51             | Driver and Traffic Safety Education               |
| 17             | Earth Science                                     |
| 18             | Earth-Space Science                               |
| 6              | Ecology                                           |
| 103            | Economics                                         |
| 135            | Electrical Technology                             |
| 136            | Electronics Technology                            |
| 160            | Elementary Education                              |
| 541            | EMS Training                                      |
| 542            | Engineering Technology                            |
| 161            | English as a Second Language                      |
| 56             | English I                                         |
| 57             | English II                                        |
| 58             | English III                                       |
| 59             | English IV                                        |
| 53             | English Language Arts                             |
| 24             | Environmental Science                             |
| 545            | Environmental Technology                          |
| 195            | Extended Topics in Algebra (Data and Measurement) |
| 112            | Family and Consumer Sciences                      |
| 532            | FCS Life Skills/Health for Health Credit          |

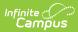

| Content Number | Description                                          |
|----------------|------------------------------------------------------|
| 550            | Financial Literacy for the Math Elective Requirement |
| 198            | Finite/Discrete Mathematics                          |
| 176            | Fire Service Technology                              |
| 178            | Food Service                                         |
| 518            | Forensic Science                                     |
| 88             | French                                               |
| 42             | General Mathematics                                  |
| 107            | Geography                                            |
| 22             | Geology                                              |
| 37             | Geometry                                             |
| 90             | German                                               |
| 517            | Global Issues                                        |
| 170            | Greek                                                |
| 48             | Health Education                                     |
| 140            | Health Sciences (CTE)                                |
| 536            | Health/Wellness for Health Comp within Health Req    |
| 544            | Heavy Equipment Operation                            |
| 543            | Heavy Highway Construction                           |
| 94             | Hebrew                                               |
| 386            | Human Geography                                      |
| 109            | Humanities (Social Studies)                          |
| 297            | Industrial Automation Technology                     |
| 298            | Industrial Chemical Technology                       |
| 299            | Industrial Electronics Technology                    |
| 143            | Industrial Maintenance Technology                    |
| 515            | Informal Geometry                                    |
| 144            | Information Technology                               |
| 29             | Inorganic Chemistry                                  |
| 164            | Instrumental Music                                   |
| 209            | Integrated Health and Physical Education (6-12)      |
| 200            | Integrated Mathematics 1                             |
| 201            | Integrated Mathematics 2                             |
| 202            | Integrated Mathematics 3                             |

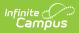

| Content Number | Description                                      |
|----------------|--------------------------------------------------|
| 203            | Integrated Mathematics 4                         |
| 168            | Integrated Science 1                             |
| 171            | Integrated Science 2                             |
| 177            | Integrated Science 3                             |
| 185            | Integrated Science 4                             |
| 513            | Intro to Chemistry and Physics                   |
| 531            | Intro to Engineering/Phy Science Elective Credit |
| 348            | Introduction to Communication                    |
| 169            | Italian                                          |
| 95             | Japanese                                         |
| 85             | Jazz/Stage Band                                  |
| 62             | Journalism                                       |
| 100            | Kentucky Studies                                 |
| 91             | Latin                                            |
| 510            | Law and Justice                                  |
| 175            | Law Enforcement                                  |
| 313            | Leadership Dynamics                              |
| 172            | Library                                          |
| 26             | Life Science                                     |
| 546            | Life Skills (Special Education)                  |
| 502            | Literacy                                         |
| 146            | Machine Tool Technology                          |
| 147            | Major Appliance Technology                       |
| 360            | Manufacturing Technology                         |
| 7              | Marine Biology                                   |
| 148            | Marketing                                        |
| 149            | Masonry                                          |
| 526            | Math/Business/Industry for Math Elective Req     |
| 32             | Mathematics                                      |
| 293            | Medicaid Nurse Aid                               |
| 527            | Medical Sci for Life Sci Comp within Sci Req     |
| 151            | Metal Fabrication                                |

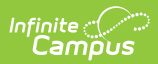

| Content Number | Description                                      |
|----------------|--------------------------------------------------|
| 187            | Microbiology                                     |
| 193            | Middle School Mathematics (General)              |
| 173            | Military Science (JROTC)                         |
| 181            | Mining                                           |
| 552            | Money skills for the Math Elective Requirement   |
| 152            | Multimedia Technology                            |
| 78             | Music                                            |
| 82             | Music History                                    |
| 81             | Music Keyboard                                   |
| 64             | Newspaper                                        |
| 507            | Non-instructional content                        |
| 3              | Nutrition                                        |
| 528            | Nutrition/Food Sci Life Sci Comp within Sci Req  |
| 20             | Oceanography                                     |
| 86             | Orchestra                                        |
| 28             | Organic Chemistry                                |
| 347            | Pathway to Careers                               |
| 364            | Peer Tutoring                                    |
| 65             | Photojournalism                                  |
| 49             | Physical Education                               |
| 23             | Physical Science                                 |
| 11             | Physics                                          |
| 300            | Plastics Technology                              |
| 180            | Plumbing Technology                              |
| 106            | Political Science                                |
| 113            | Practical Living/Life Skills for Elective Credit |
| 41             | Practical Mathematics                            |
| 516            | Pre-Algebra                                      |
| 38             | Pre-Calculus                                     |
| 548            | Pre-Engineering                                  |
| 366            | Principles of Technology (Applied Physics)       |
| 301            | Printing Technology                              |
| 196            | Probability/Statistics                           |
|                |                                                  |

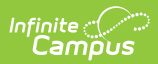

| Content Number | Description                            |
|----------------|----------------------------------------|
| 98             | Programming (Advanced)                 |
| 105            | Psychology                             |
| 55             | Reading                                |
| 184            | Remedial Mathematics                   |
| 129            | Residential/Commercial Carpentry       |
| 302            | Residential/Commercial Electricity     |
| 92             | Russian                                |
| 99             | Social Studies                         |
| 104            | Sociology                              |
| 19             | Soil Science                           |
| 89             | Spanish                                |
| 304            | Special Topics in Industrial Education |
| 547            | Speech Therapy                         |
| 60             | Speech/Oral Communication (English)    |
| 999            | Study Skills                           |
| 122            | Technology Education (CTE)             |
| 303            | Telemedia Technology                   |
| 84             | Theory of Music                        |
| 255            | Touch Keyboard                         |
| 45             | Trigonometry                           |
| 221            | U.S. History                           |
| 509            | Varies                                 |
| 157            | Visual Communication Art Technology    |
| 165            | Vocal Music                            |
| 308            | Web Page Design                        |
| 158            | Welding                                |
| 159            | Wood Manufacturing Technology          |
| 102            | World Civilization                     |
| 385            | World History                          |
| 69             | Writing                                |
| 63             | Yearbook                               |
| 4              | Zoology                                |
|                |                                        |

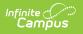